# **Tabla de Contenidos**

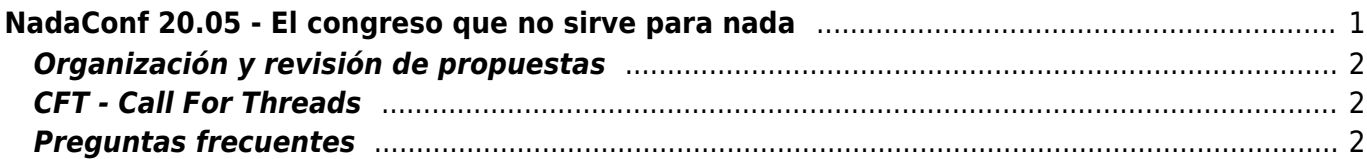

# <span id="page-2-0"></span>**NadaConf 20.05 - El congreso que no sirve para nada**

NadaConf es un congreso sobre filosofía que se celebra en Twitter y en el que cada ponente presenta un trabajo que consiste en un [hilo de tuits](https://help.twitter.com/es/using-twitter/create-a-thread) con la siguiente estructura:

- 1. Un **tuit de título** en el que figure el título del hilo, el nombre del ponente y cualquier información biográfica y de contacto que estime oportuna.
- 2. Un **tuit resumen** en el que se plantea el objetivo del hilo y/o la tesis principal que sostiene.
- 3. Varios **tuits de contenido**
- 4. Un **tuit de conclusiones**

Los tuits pueden llevar adjunta una dirección de Internet, una imagen o un archivo GIF.

Los hilos que se presenten deberán de encajar dentro de una de estas categorías:

# **FILOSOFIAS FS NADACONF 20.05** El congreso que no sirve para nada 2 DE MAYO DE 2020 @ 10:00 CET is de Twitter para pensai amente nuestro presente **Categoría Contenido**

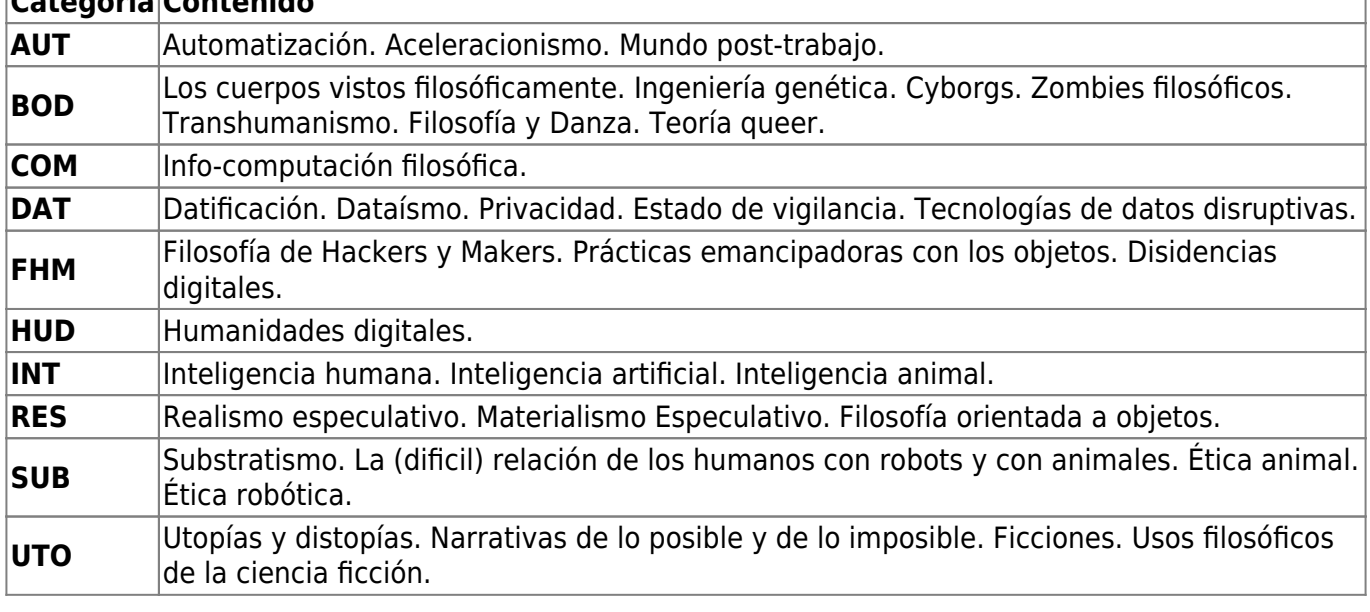

Los hilos serán publicados:

- en la cuenta de Twitter propia del congreso, [@NadaConf](https://twitter.com/NadaConf)
- en filosofias.es, publicación registrada con ISSN 2387-1571
- en el canal de Telegram [NadaConf](https://t.me/nadaconf) en forma de página de [telegra.ph](https://telegra.ph/)
- en [Thread Reader App](https://threadreaderapp.com)

### <span id="page-3-0"></span>**Organización y revisión de propuestas**

El comité organizador del congreso será el encargado de revisar y aceptar, en su caso, las propuestas que se envíen. Está compuesto por:

Joaquín Herrero Pintado, [@joakinen.](https://twitter.com/joakinen) Juan Carlos Barajas, [@SociologiaDiver](https://twitter.com/SociologiaDiver). José Carlos García, [@quobit.](https://twitter.com/quobit) Sergio Muñoz Roncero, [@smunozroncero](https://twitter.com/smunozroncero).

Los hilos no aceptados no serán utilizados de ninguna forma por el Comité Organizador ni comunicados a terceros.

# <span id="page-3-1"></span>**CFT - Call For Threads**

El plazo para recepción de hilos comienza el 13 de enero de 2020 y termina el 31 de marzo de 2020.

Durante dicho periodo pueden enviarnos el contenido propuesto por correo electrónico a filosofianadaconf@gmail.com indicando

- el número de tuits propuesto incluyendo los de introducción y conclusión
- el contenido de todos los tuits, numerando los tuits de 1 hasta el número de tuits indicado
- las imágenes o archivos GIF los enviarán en ese mismo correo electrónico como ficheros adjuntos, siendo el nombre de cada adjunto el número de tuit al que corresponde

Cualquier duda respecto al congreso o a cómo enviar una comunicación pueden plantearla mediante Twitter, escribiendo un tuit o un DM a la cuenta [FilosofiaNada](https://twitter.com/filosofianada) o por Telegram participando en el grupo [Opina FilosofiaNada](https://t.me/opinafilosofianada).

## <span id="page-3-2"></span>**Preguntas frecuentes**

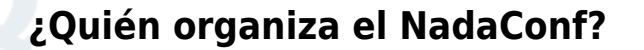

Es una iniciativa del podcast [La filosofía no sirve para nada](https://filosofias.es/wiki/doku.php/podcast/start)

#### **¿En qué idioma tiene que estar el hilo?**

 $\pmb{\times}$ 

En el que quieras. Si el idioma no es el español te agradeceríamos que pusieras un tuit de resumen en español además del resumen en el idioma original.

#### **¿Cualquiera puede presentar un trabajo?**

Sí, cualquiera, con tal de que tenga cuenta en Twitter para que sea posible que los asistentes al congreso le formulen preguntas relativas a su ponencia y pueda contestarlas en Twitter. Y que el Comité Organizador acepte el hilo, claro.

#### **¿Hay alguna limitación en la longitud del hilo?**

No.

#### **¿Y si tengo una propuesta de hilo que no encaja en ninguna de las categorías que habéis puesto?**

Envíanoslo de todas formas y te decimos si encaja o no.

#### **¿Qué son los números que acompañan a NadaConf?**

Los números sirven para identificar la edición: el primer número es el año y el segundo número el mes en el que se celebra.

From: <https://filosofias.es/wiki/>- **filosofias.es**

Permanent link: **<https://filosofias.es/wiki/doku.php/nadaconf/start?rev=1579107957>**

Last update: **2020/01/15 17:05**